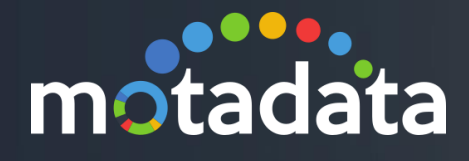

# Availability & Reachability Report Feature Document

©2018 Mindarray Systems Pvt. Ltd., All rights reserved 1

ww.motadata.com | info@motadata.com | info@motadata.com | info@motadata.com | info@motadata.com | info@motadat

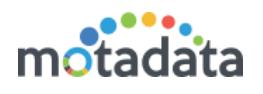

## <span id="page-1-0"></span>**Table of Contents**

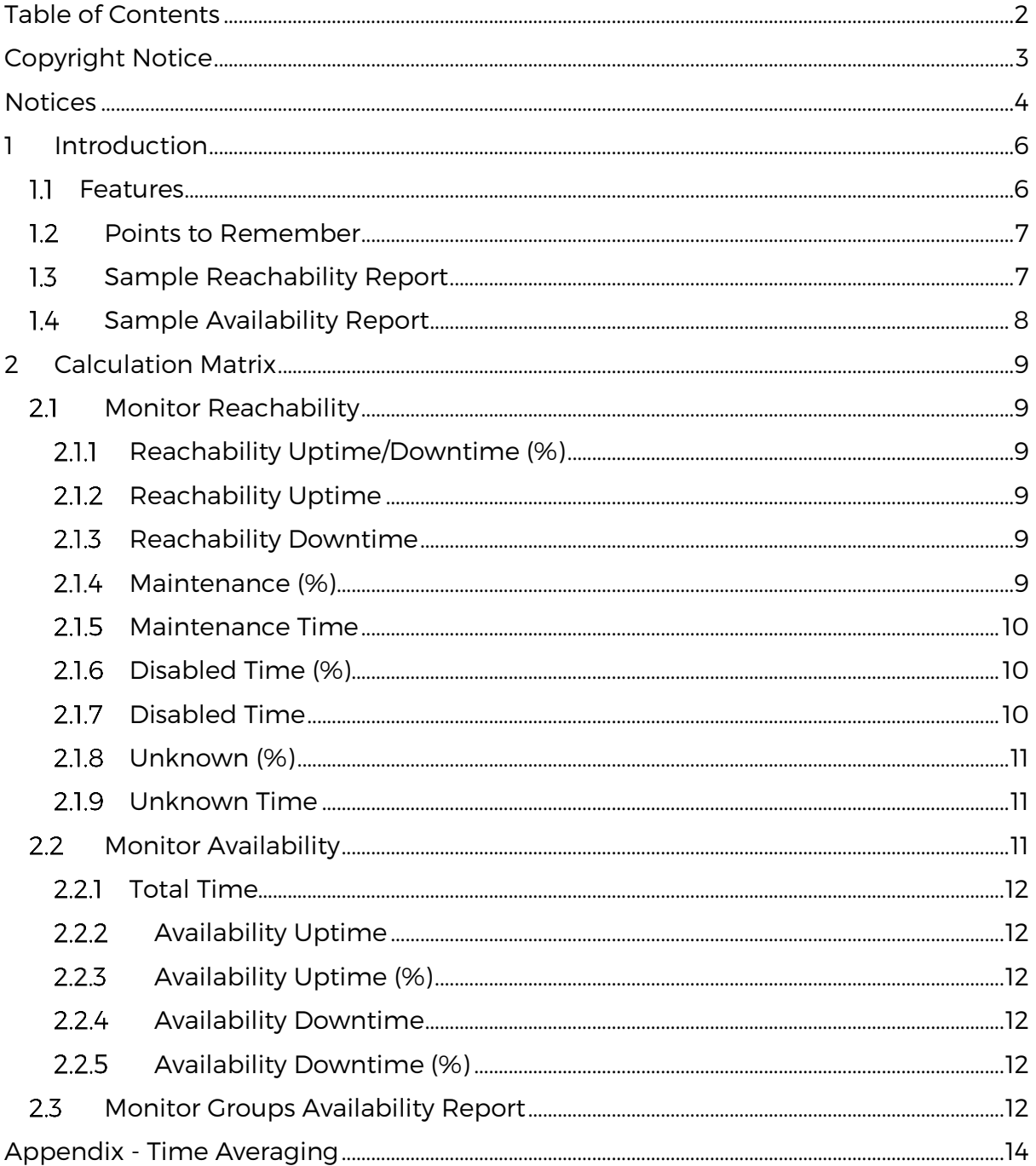

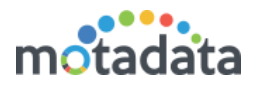

## <span id="page-2-0"></span>Copyright Notice

The information contained in this document represents the views and opinions of Mindarray Systems Pvt. Ltd. on the issue as of the date of publication. Because of the dynamic nature of the IT Industry and the technology that is behind it, Mindarray Systems Pvt. Ltd. can make no warranty as to the long-term accuracy of the assessment. These materials are confidential and proprietary to Mindarray Systems Pvt. Ltd. and no part of these materials should be reproduced, published in any form by any means, electronic or mechanical including photocopy or any information storage or retrieval system, nor should the material be disclosed to third parties without the express written authorization of Mindarray Systems Pvt. Ltd. Information in this document is subject to change without notice and does not represent a commitment on the part of Mindarray Systems Pvt. Ltd.

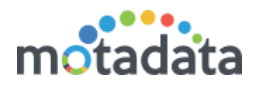

## <span id="page-3-0"></span>**Notices**

PLEASE READ THIS SOFTWARE LICENSE AGREEMENT CAREFULLY BEFORE DOWNLOADING OR USING THE SOFTWARE. BY CLICKING ON THE "I ACCEPT THE TERMS OF THE LICENSE AGREEMENT" BUTTON, OPENING THE PACKAGE, DOWNLOADING THE PRODUCT, OR USING THIS PRODUCT, YOU ARE CONSENTING TO BE BOUND BY THIS AGREEMENT. IF YOU DO NOT AGREE WITH ALL OF THE TERMS OF THIS AGREEMENT, CLICK THE "I DO NOT ACCEPT THE TERMS OF THE LICENSE AGREEMENT" BUTTON AND THE INSTALLATION PROCESS WILL NOT CONTINUE. RETURN THE PRODUCT TO THE PLACE OF PURCHASE FOR A FULL REFUND, OR DO NOT DOWNLOAD THE PRODUCT. YOUR GENERAL TERMS OF BUSINESS DO NOT APPLY.

#### **General**

#### In this software license agreement:

a) "Mindarray" means Mindarray Systems Pvt Ltd., 14/3, Magnet Corporate Park. 100 Feet Road, S.G Highway, Near Sola Bridge Opp. Grand Cambay, Thaltej, Ahmedabad, Gujarat. India.

b) "Customer" means the individual(s), organization or business entity buying a license of the software from Mindarray or its distributors or its resellers.

c) "Software" means computer programs (and their storage medium) supplied by Mindarray and known collectively as "Mindarray IP Address Manager" in which Mindarray has propriety rights for its any user manuals, example code, operating instructions, brochures and all other documentation relating to the said computer programs (the expression "software" to include all or any part or any combination of software).

#### **License Grant**

This license grants you the following rights:

- a) Software product: Mindarray grants to you an exclusive license to use the software for the sole purposes of designing, developing, and testing your software components or applications ("applications"). You may install the software on any computer in your organization.
- b) Electronic documents: Solely with respect to electronic documents included with the software, you may make an unlimited number of copies (either in hardcopy or electronic form), provided that such copies shall be used only for internal purposes and are not republished or distributed to any third party.
- c) License file: A file provided at the time of sale uniquely identifies each license. This license grant is contingent upon the purchase of a license file from Mindarray or one of Mindarray's resellers.
- d) Sample code: Mindarray grants you the right to use and modify the source code parts of the software that are listed in the "projects" and "scripts" subdirectories (if available).
- e) Redistribution: The software is made available for download solely for use by end users according to the license agreement. Any reproduction or redistribution of the software not in accordance with the license agreement is expressly prohibited.
- f) Trial software: If the software is installed without a serial number then, notwithstanding other sections of this license, you may use the software for up to 30 days after installation.
- g) Not for resale software: If the software is labeled as "not for resale " or "NFR" then, notwithstanding other sections of this license, you may not resell, or otherwise transfer the value of software, neither distribute any redistributables.
- h) Reservation of rights: Mindarray reserves all rights not expressly granted to you in this license agreement. The license is granted to the customer on a non-exclusive-basis which means that Mindarray will grant the license also to their individuals, organizations and business entities.
- i) This license agreement consists of no obligations for Mindarray to offer support (services), help (services) or maintenance (services) relating to the software. Obligations for Mindarray to offer maintenance (services) relating to the software can only arise from a maintenance agreement between Mindarray and customer. General terms of business of the customer do not apply.

#### **Upgrades and Supplements**

If the software is labeled as an upgrade, you must be properly licensed to use a product identified by Mindarray as being eligible for the upgrade in order to use the software. Software labeled as an upgrade replaces and/or supplements the product that formed the basis for your eligibility for the upgrade. You may use the resulting upgraded product only in accordance with the terms of this license unless we provide other terms along with the update or supplement. If the software is an upgrade of a component or a package or software programs that you licensed as a single product, the software may be used and transferred only as part of that single product package.

#### **Limitation on Reverse Engineering, Decompilation, And Disassembly**

Customer may not reverse engineer, decompile, or disassemble the software, except and only to the extent that it is expressly permitted by applicable law notwithstanding this limitation.

#### **Termination**

Without prejudice to any other rights, Mindarray may cancel or dissolve this license agreement if the customer does not abide by the terms and conditions of this license agreement, in which case customer must destroy all copies of the software and all of its component parts.

#### **Limited Warranty**

Mindarray warrants that for a period of ninety (90) days from the date of shipment from Mindarray. The media on which the software is furnished will be free of defects in materials and workmanship under normal use.

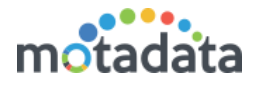

The software substantially conforms to its published specifications. Except for the foregoing, the software is provided as is. This limited warranty extends only to the customer as the original licensee. Customer's exclusive remedy and the entire liability of Mindarray and its suppliers under this limited warranty will be, at Mindarray or its service center's option, repair, replacement, or refund of the software if reported (or, upon request, returned) to the party supplying the software to the customer. In no event does Mindarray warrants that the software is error-free or that customer will be able to operate the software without problems or interruptions. The customer will safeguard Mindarray against any claim relating to the use of the software by the customer. This warranty does not apply if the software: (a) has been altered, except by Mindarray; (b) has not been installed, operated, repaired, or maintained in accordance with instructions supplied by Mindarray; (c) has been subjected to abnormal physical or electrical stress misuse, negligence, or accident; (d) is used in high-risk activities, including the operation of nuclear facilities, aircraft navigation, air traffic control, weapons systems, life support or medical applications for use in any circumstance in which the failure of the software could lead directly to death, personal injury or damage to properties or the environment.

#### **Limitation of Liability and Remedies**

NOTWITHSTANDING ANY DAMAGES THAT YOU MIGHT INCUR FOR ANY REASON WHATSOEVER (INCLUDING, WITHOUT LIMITATION ALL INDIRECT, SPECIAL, INCIDENTAL OR CONSEQUENTIAL DAMAGES OR MULTIPLE DAMAGES SUCH AS BUT NOT LIMITED TO, LOST BUSINESS OR PROFITS, LOSS OF GOODWILL, WORKS TOP PAGE AND DATA LOSS), THE ENTIRE LIABILITY OF MINDARRAY AND ANY OF ITS SUPPLIERS UNDER ANY PROVISION OF THIS LICENSE AGREEMENT AND YOUR EXCLUSIVE REMEDY FOR ALL OF THE FOREGOING (EXCEPT FOR ANY REMEDY OF REPAIR OR REPLACEMENT ELECTED BY MINDARRAY WITH RESPECT TO ANY BREACH OF THE LIMITED WARRANTY) SHALL BE LIMITED TO THE AMOUNT ACTUALLY PAID BY YOU FOR THE SOFTWARE. MINDARRAY IS RELIEVED OF ANY OBLIGATION TO PAY DAMAGES IF THE CUSTOMER HAS NOT UPGRADED THE SOFTWARE WHEN POSSIBLE. THE FOREGOING LIMITATIONS, EXCLUSIONS, AND DISCLAIMERS (INCLUDING SECTIONS 4, 5 AND 6 ABOVE) SHALL APPLY TO THE MAXIMUM EXTENT PERMITTED BY APPLICABLE LAW, EVEN IF ANY REMEDY FAILS ITS ESSENTIAL PURPOSE.

#### **Entire Agreement**

This license agreement (including any addendum or amendment to this license agreement which is included with the software) is the entire agreement between you and Mindarray relating to the software and the support services (if any) and they supersede all prior or contemporaneous oral or written communications, proposals and representations with respect to the software or any other subject matter covered by this license agreement. To the extent the terms of any Mindarray policies or programs for support services conflict with the terms of this license agreement, the terms of this license agreement shall control.

The customer is not allowed to alienate or transfer any rights relating to this license agreement without the written approval of Mindarray.

THIS AGREEMENT SHALL BE CONSTRUED IN ACCORDANCE WITH THE LAWS OF THE INDIAN GOVERNMENT AND THE INDIAN COURTS SHALL HAVE SOLE JURISDICTION IN ANY DISPUTE RELATING TO THESE CONDITIONS. ALL DISPUTES HEREUNDER SHALL BE RESOLVED EXCLUSIVELY IN THE APPROPRIATE COURT IN THE CITY OF AHMEDABAD, INDIA. If any part of these conditions shall be or become invalid or unenforceable in any way and to any extent by any existing or future rule of law, order, statute or regulation applicable thereto, then the other conditions shall remain in full force and effect as all other provisions.

The conditions of this license agreement remain applicable after the termination of this license agreement if this results from the nature of the condition.

#### **Copyright**

The software is protected by copyright and other intellectual property laws and treaties. Mindarray or its suppliers own the title, copyright, and other intellectual property rights in the software. The granting of a license does not constitute a transfer of any intellectual property right. The software is licensed, not sold.

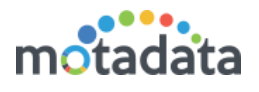

## <span id="page-5-0"></span>1 Introduction

The availability and reachability reports show the total time duration for which a monitor was up and running; and also the time for which it was accessible to other systems respectively. This reports help you to identify the source of problem. For example is monitor is up but not reachable, it means the link/media is down.

Motadata uses an uptime metric to identify availability time the SNMP monitor. On every poll, monitor sends the total uptime of the device. Motadata uses this information to compute the availability parameters. Motadata shows availability in terms of:

- Total uptime value
- Uptime (%)
- Downtime value
- Downtime (%)

To identify monitor's reachability, Motadata uses the classic ICMP (ping) method. Using the ping information, Motadata computes the reachability time to calculate the total time for which a monitor was reachable. Motadata shows reachability in terms of:

- Reachability uptime (%)
- Reachability uptime
- Reachability downtime (%)
- Reachability downtime
- Maintenance time (%)
- Maintenance time
- Disabled time (%)
- Disabled time
- Unknown time (%)
- Unknown time

### <span id="page-5-1"></span>1.1 Features

The reports have following features:

- Easy create and manage report you can create a new report and manage existing reports from the interactive GUI interface.
- Group monitors you can group the monitors and see the aggregated their availability.
- See only what you want you can edit the report and configure the required outputs.
- Custom time span you can choose the duration for which you want to generate the availability of the monitors. Be it for few seconds or many years.
- **Export report** Download the report into PDF format
- Notify stakeholders Send the updated version of the report at regular intervals using scheduler service.
- Component specific analysis Generate standalone reports for different components and send it to concerned persons.

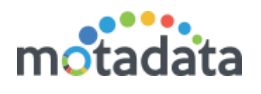

## <span id="page-6-0"></span>1.2 Points to Remember

Following are the assumption points:

- Motadata recommends below things for availability report to give optimal results:
	- o Polling time should be consistent and not changed over the period of time.
	- o Report should be generated for a generous time span and not for short intervals.
- As per the industry standard, the maintenance mode time is not considered while computing the availability of the monitor.
- The polling engine stores some crucial information of the monitors. The change in polling engine will affect the total monitor-availability and linkreachability calculations.
- We have considered that monitor is up and running before the first polling.
- The 'uptime metric' calculates the downtime of the monitor by comparing value at previous poll and current poll. It polls the device and updates the database table. If you restart the device when this metric polls, you may not get the exact computation of downtime.
- The device status such as disabled or maintenance will affect the reachability up-down percentage.
- When the device goes down just after the link goes down, then the downtime of the link will be added to device's downtime (for both: reachability and availability).
- When a monitor goes down multiple times in between two consecutive success polls, Motadata will calculate the uptime and downtime using the last uptime of the monitor only.

## <span id="page-6-1"></span>1.3 Sample Reachability Report

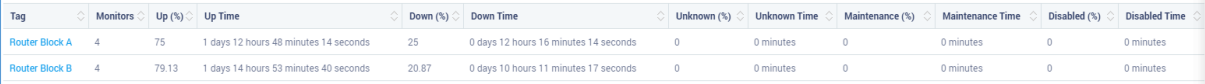

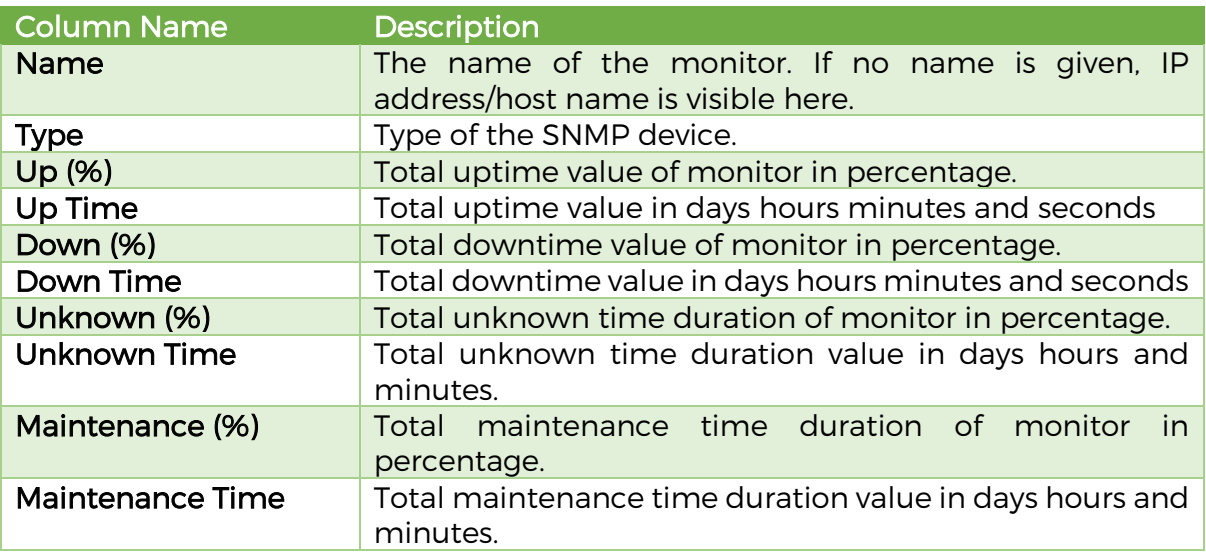

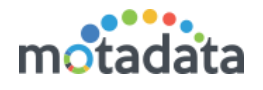

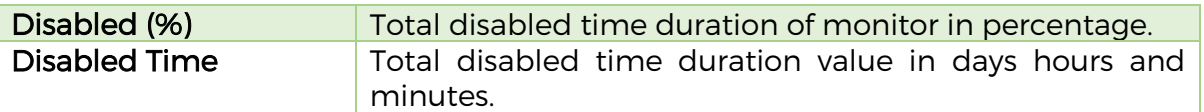

## <span id="page-7-0"></span>1.4 Sample Availability Report

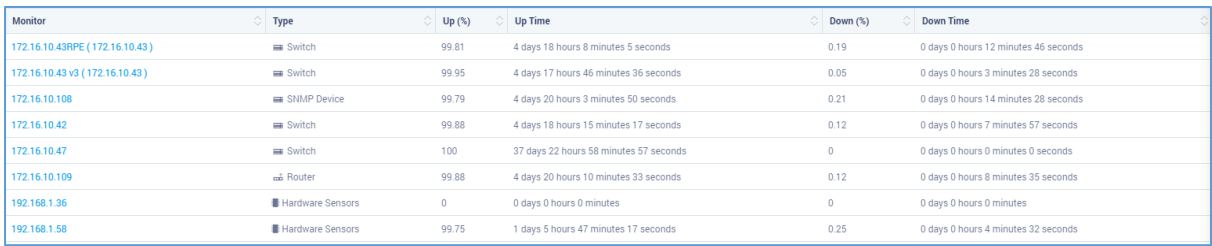

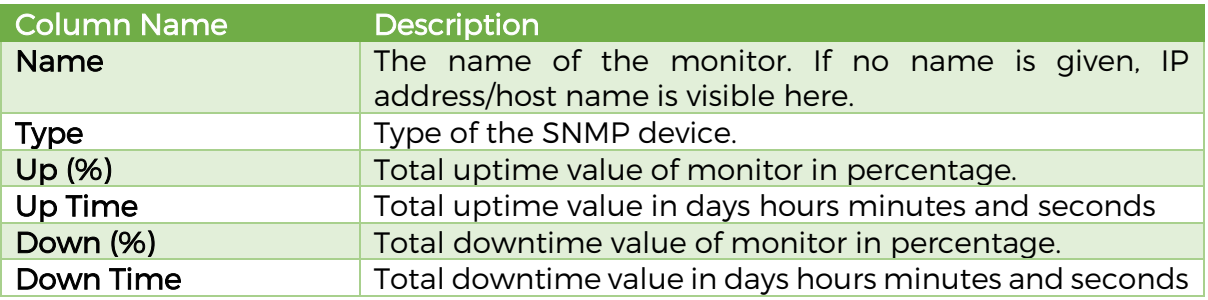

## <span id="page-8-0"></span>2 Calculation Matrix

## <span id="page-8-1"></span>2.1 Monitor Reachability

### <span id="page-8-2"></span>2.1.1 Reachability Uptime/Downtime (%)

Motadata counts the ping response by the monitor to identify the reachability uptime and downtime percentage. For example: in 1 hour Motadata pings the monitor 10 times. Out of 10 ping requests, monitor didn't respond 3 times. So the reachability downtime (%) will be:

[*Reachability Downtime* %] = 
$$
\left(\frac{3}{10}\right) * 100 = 30\%
$$

In generalized form:

 $[Reachability\ Downtime\ %] =$  $[Count of failed ping response] * 100$ [Total count of ping request]

Hence, the reachability uptime % can be computed as:

[Reachability Uptime %] = 100 - [Reachability Downtime %]

### <span id="page-8-3"></span>2.1.2 Reachability Uptime

Motadata calculates the reachability uptime using the reachability uptime %. Using above example, the monitor was not reachable for 30% time in 1 hour. Means reachability uptime was 70% for 1 hour. Hence, the reachability uptime is:

> $Rechability$  uptime  $=$ 1 hour \* 70  $\frac{100}{100}$  = 0.7 hours = 42 minutes.

In generalized form:

[Reachability Uptime] = [Total Time] x [Reachability uptime (%)]/100

### <span id="page-8-4"></span>2.1.3 Reachability Downtime

Motadata calculates the reachability downtime using the reachability downtime %. Using above example, the monitor was not reachable for 30% time in 1 hour. Hence, the reachability uptime is:

> $Rechability\ down time =$  $1 hour * 30$  $\frac{100}{100}$  = 0.3 hours = 18 minutes.

In generalized form:

[Reachability Downtime] = [Total Time] x [Reachability downtime (%)]/100

### <span id="page-8-5"></span>2.1.4 Maintenance (%)

Similar to the reachability uptime/downtime %, the maintenance time % is computed using the count of maintenance flag. For example: In 1 hour, Motadata has

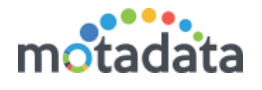

to ping the monitor 10 times. Out of it, for 3 times, the monitor was in maintenance mode. Hence, the maintenance time (%) will be:

$$
[Maintenance %] = \left(\frac{3}{10}\right) * 100 = 30\%
$$

In generalized form:

$$
[Maintenance %] = \frac{[Count of maintenance flag] * 100}{[Total count of ping request]}
$$

#### <span id="page-9-0"></span>2.1.5 Maintenance Time

Motadata calculates the maintenance time using the maintenance time %. Using above example, the monitor was in maintenance mode for 30% time in 1 hour. Hence, the maintenance time is:

> $M$ aintenance time  $=$  $1 hour * 30$  $\frac{1}{100}$  = 0.3 hours = 18 minutes.

In generalized form:

[Maintenance Time] = [Total Time] x [Maintenance Time (%)]/100

#### <span id="page-9-1"></span>2.1.6 Disabled Time (%)

Similar to the reachability uptime/downtime %, the disabled time % is computed using the count of disabled flag. For example: In 1 hour, Motadata has to ping the monitor 10 times. Out of it, for 3 times, the monitor was in disabled mode. Hence, the maintenance time (%) will be:

$$
[Disable d\%] = \left(\frac{3}{10}\right) * 100 = 30\%
$$

In generalized form:

$$
[Disabeled \%] = \frac{[Count \ of \ disabled \ flag] * 100}{[Total \ count \ of \ ping \ request]}
$$

#### <span id="page-9-2"></span>2.1.7 Disabled Time

Motadata calculates the disabled time using the disabled time %. Using above example, the monitor was in disabled mode for 30% time in 1 hour. Hence, the disabled time is:

$$
Disabeled time = \frac{1 hour * 30}{100} = 0.3 hours = 18 minutes.
$$

In generalized form:

```
[Disabled Time] = [Total Time] x [Disabled Time (%)]/100
```
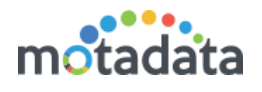

### <span id="page-10-0"></span>2.1.8 Unknown (%)

Similar to the reachability uptime/downtime %, the unknown time % is computed using the count of unknown flag. For example: In 1 hour, Motadata has to ping the monitor 10 times. Out of it, for 3 times, the monitor was in unknown mode. Hence, the unknown time (%) will be:

[Unknown %] = 
$$
\left(\frac{3}{10}\right) * 100 = 30\%
$$

In generalized form:

$$
[Unknown\%] = \frac{[Count\ of\ unknown\ flag] * 100}{[Total\ count\ of\ ping\ request]}
$$

### <span id="page-10-1"></span>2.1.9 Unknown Time

Motadata calculates the unknown time using the unknown time %. Using above example, the monitor was in unknown mode for 30% time in 1 hour. Hence, the unknown time is:

Unknown time = 
$$
\frac{1 \text{ hour} * 30}{100} = 0.3 \text{ hours} = 18 \text{ minutes}.
$$

In generalized form:

```
[Unknown Time] = [Total Time] \times [Unknown Time]
```
### <span id="page-10-2"></span>2.2 Monitor Availability

For availability calculations, Motadata uses 'uptime metric'. This metric fetch the latest uptime value from the monitor. Motadata uses the uptime value and uses it to calculate the availability downtime. There can be a variance in computation of downtime. Consider the following example:

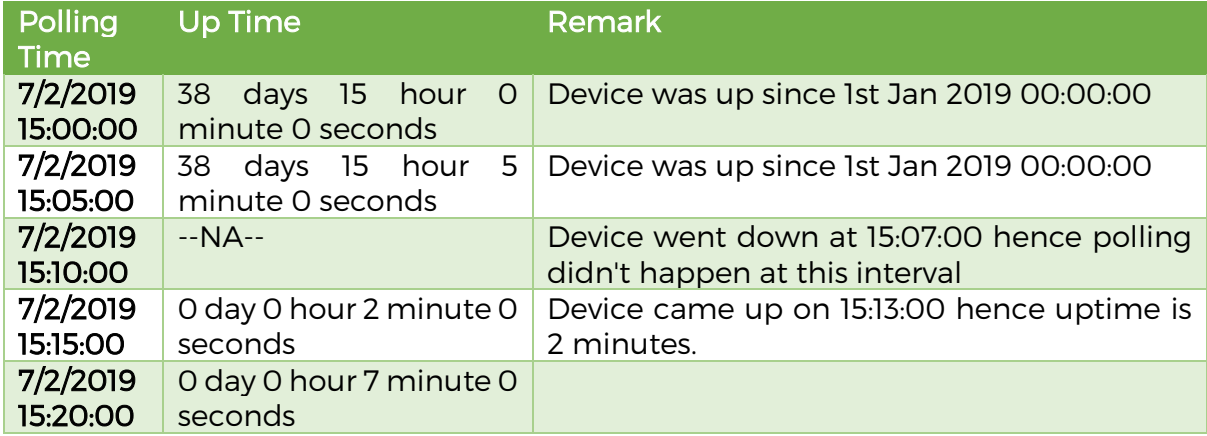

Basic Info: The Motadata polls the monitors in every 5 minutes starting at 00:00:00.

Note that: In above scenario, we will get the downtime of 8 minutes (while actual downtime is 6 minutes.). This is because from 15:05:00 (when the monitor was last polled) to 15:07:00 (when the monitor went down), the 2 minutes are lost.

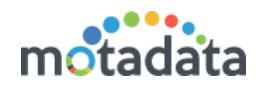

### <span id="page-11-0"></span>2.2.1 Total Time

[Total Time] = [Sum of total uptime + total downtime]

### <span id="page-11-1"></span>2.2.2 Availability Uptime

[Availability Uptime] = [Total Time] - [Availability Downtime]

### <span id="page-11-2"></span>2.2.3 Availability Uptime (%)

[Availability Uptime (%)] = 100 - [Availability Downtime (%)]

#### <span id="page-11-3"></span>2.2.4 Availability Downtime

[Availability Downtime] = [Sum of all Downtime records]

### <span id="page-11-4"></span>2.2.5 Availability Downtime (%)

[Availability Downtime (%)] = 100 x [Availability Downtime]/[Total Time]

Note: Report data will change according to the time duration selected.

### <span id="page-11-5"></span>2.3 Monitor Groups Availability Report

You can group the monitors based on:

- Tags
- Monitor
- Department
- $\bullet$  RPE

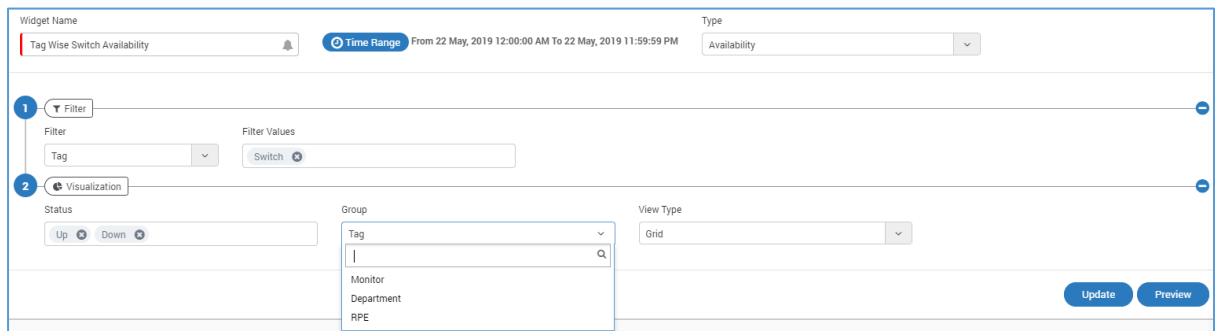

#### The output will be:

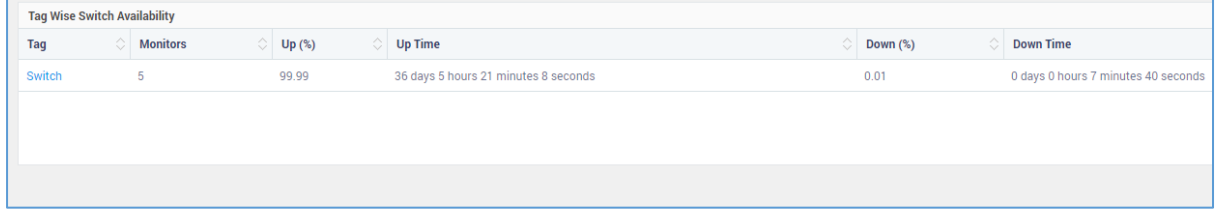

To see the calculation, let's consider following example:

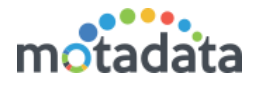

Suppose there are 5 monitors and each has its own uptime and downtime values:

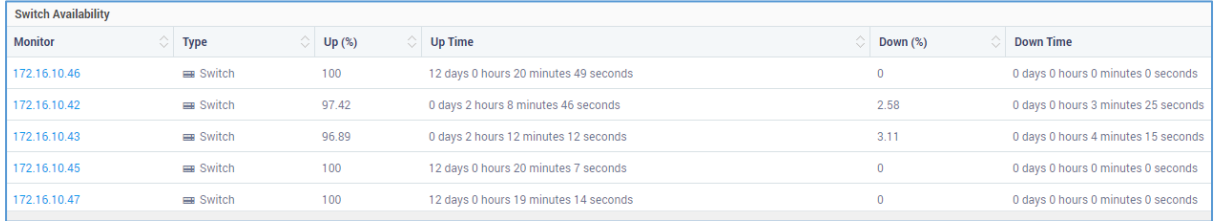

Then total up time will be:

Sum of up time values of all monitors

The total down time will be:

Sum of down time values of all monitors

Total time will be:

Sum of up time and down time values of all monitors

Total up time % will be:

$$
\left( \text{Total } \frac{up \ \text{time}}{\text{total time}} \right) * 100
$$

Total down time % will be:

$$
\left( Total \; \frac{down \; time}{total \; time} \right) * 100
$$

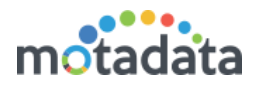

## <span id="page-13-0"></span>Appendix - Time Averaging

Generally in practical scenarios, the polling time of monitors differ from each other. One monitor polls at say 12:02 PM while other polls at 12:03 PM. While creating a reachability uptime report for such monitors, there lies a gap between the asked time frame and their poll times.

To compensate the gap in asked time frame and monitor's first poll in given time range, system uses 'averaging' concept. The concept is based on the following consideration:

• Is the monitor available before and after the given time period? If yes, then system considers the asked period in uptime calculations. Else, it considers the actual polling duration.

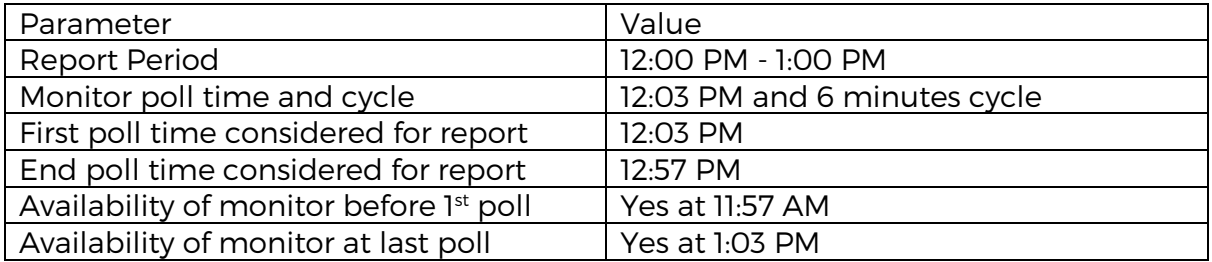

If the monitor is available before and after the report period, system will consider the whole 1 hour for reachability duration. For the gap of 3 minutes between 12:00 PM and 12:03, system assumes that since monitor is available, it is reachable also. Similarly for the gap between 12:57 PM and 1:00 PM, system assumes that since monitor is available, it is reachable also.

In another scenario if the monitor is not available at 11:57 PM, system will consider the first poll at 12:03 PM and report will be generated for 57 minutes. There will be a difference of 3 minutes in asked time period and sum of reachability uptime + downtime.

#### Some Other Considerations

- The devices discovered in between the time of consideration will result in miscalculation in report.
- If any device under consideration fails to poll, it will considered as 'down' for report calculations.

## **Keep in touch**

www.motadata.com. sales@motadata.com.

India: +91 79-2680-0900. USA: +1 408-418-5229

#### **About Motadata**

Mindarray Systems Pvt. Ltd. a global IT product company, offers state of the art affordable yet powerful product suite - Motadata consisting of Network Management & Monitoring, Log & Flow Management, and IT Service Management Platforms. The platform empowers both IT administrators and CXOs to analyze, track & resolve IT operational issues by effectively monitoring various systems and devices from multiple vendors through a unified and centralized dashboard.

**INSTANT** 

Motadata is industry's first IT ops solution that truly correlates the metric, flow and log events and turns them into actionable insights. Our global customers from Telecom, Government and Enterprise domain, rely on Motadata for proactively monitor their network infrastructure.

For more information, visit www.motadata.com.

#### © 2018 Mindarray Systems Pvt. Ltd. All rights reserved.

All trademarks, service marks, trade names, tradedress, product names and logos appearing on the document are the property of the irrespective owners. Any rights not expressly granted here in are reserved.

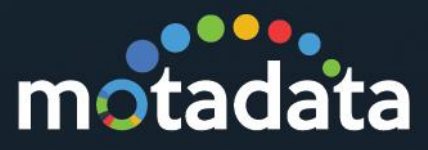